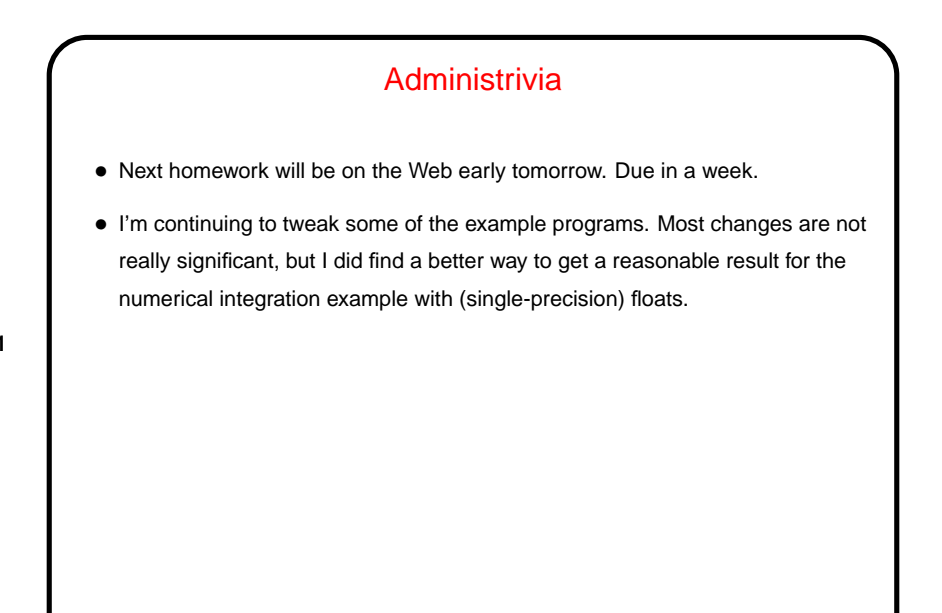

## Review — Organization of Our Pattern Language

- Four "design spaces" corresponding to phases in design:
	- **–** Finding Concurrency patterns how to decompose problems, analyze decomposition.
	- **–** Algorithm Structure patterns high-level program structures.
- **Slide 2**
- **–** Supporting Structure patterns program structures (e.g., SPMD, fork/join), data structures (e.g., shared queue).
- **–** Implementation Mechanisms no patterns, but generic discussion of "building blocks" provided by programming environments.

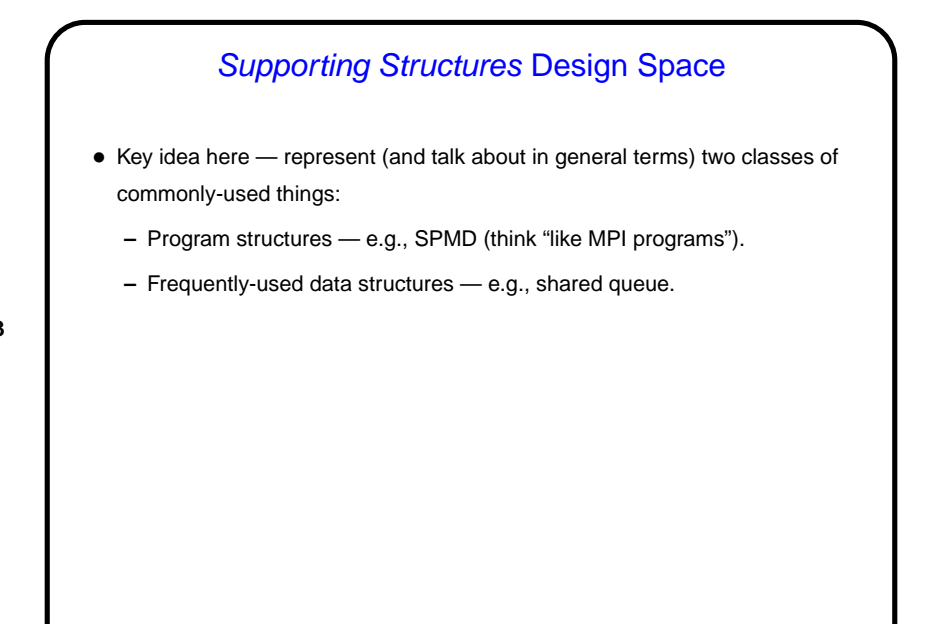

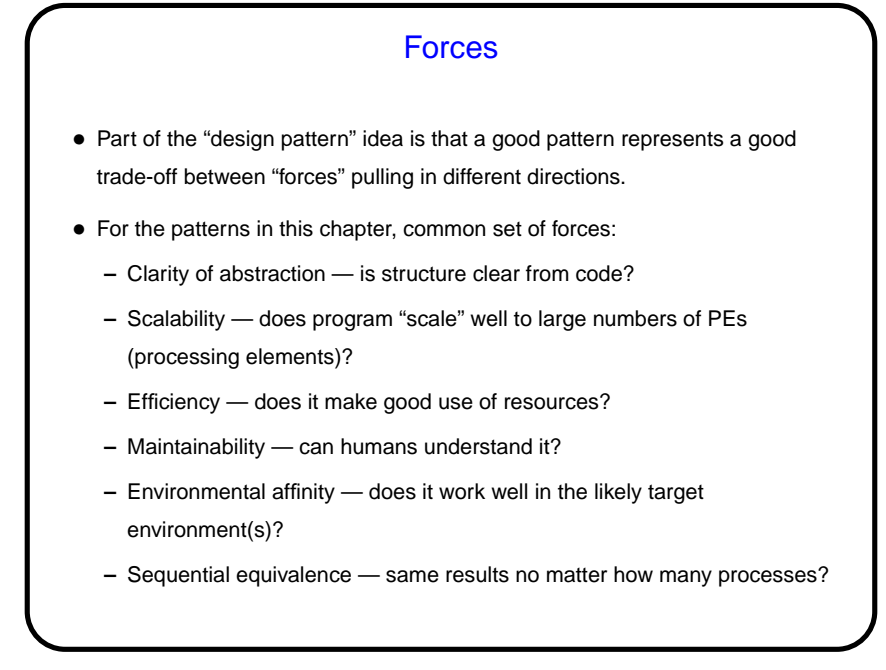

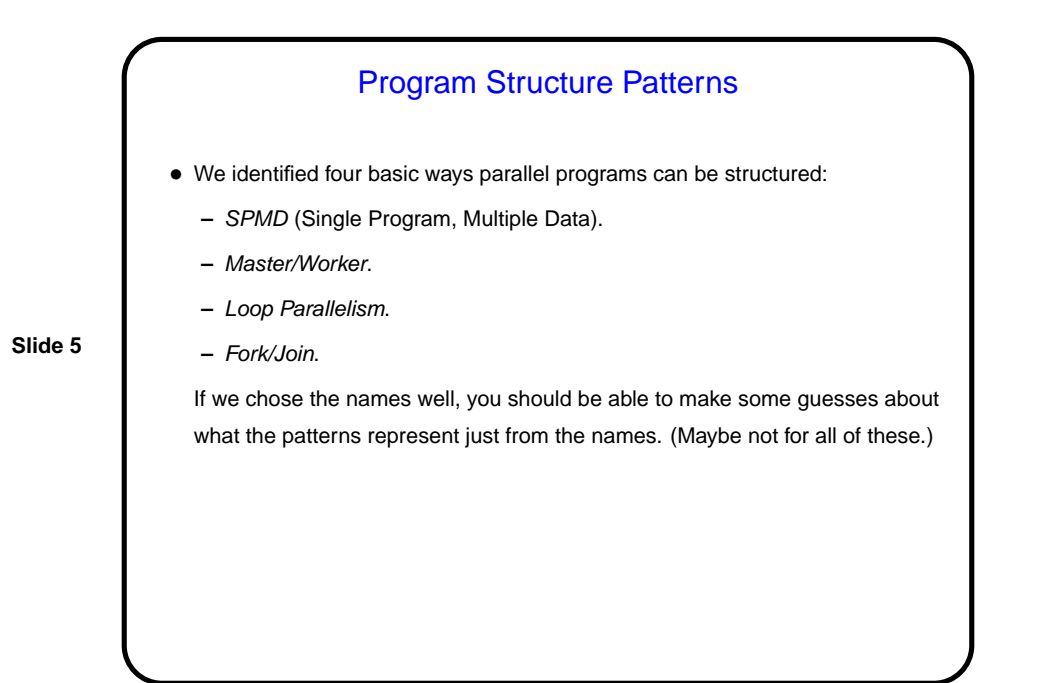

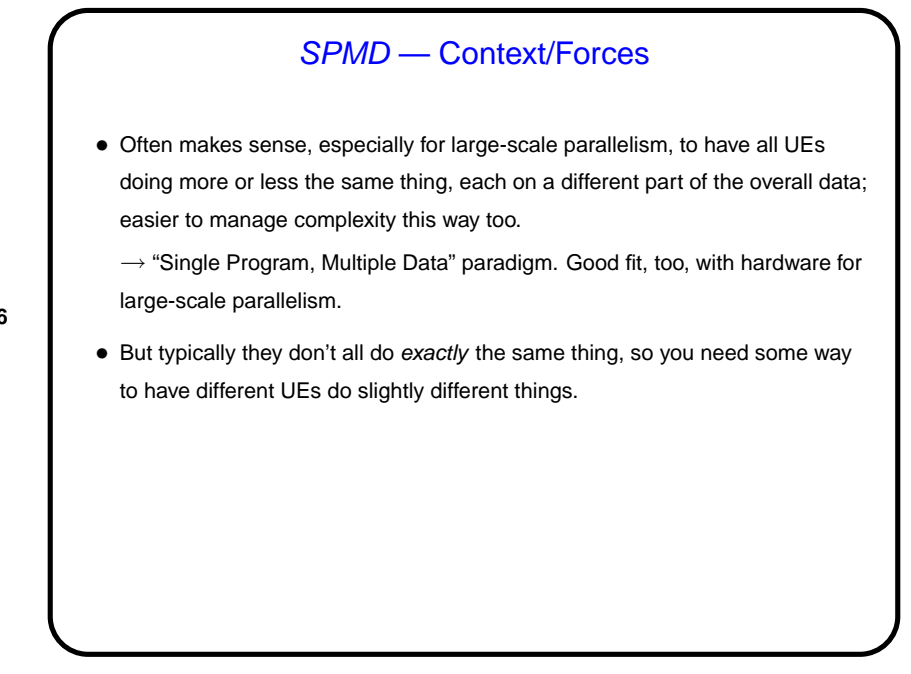

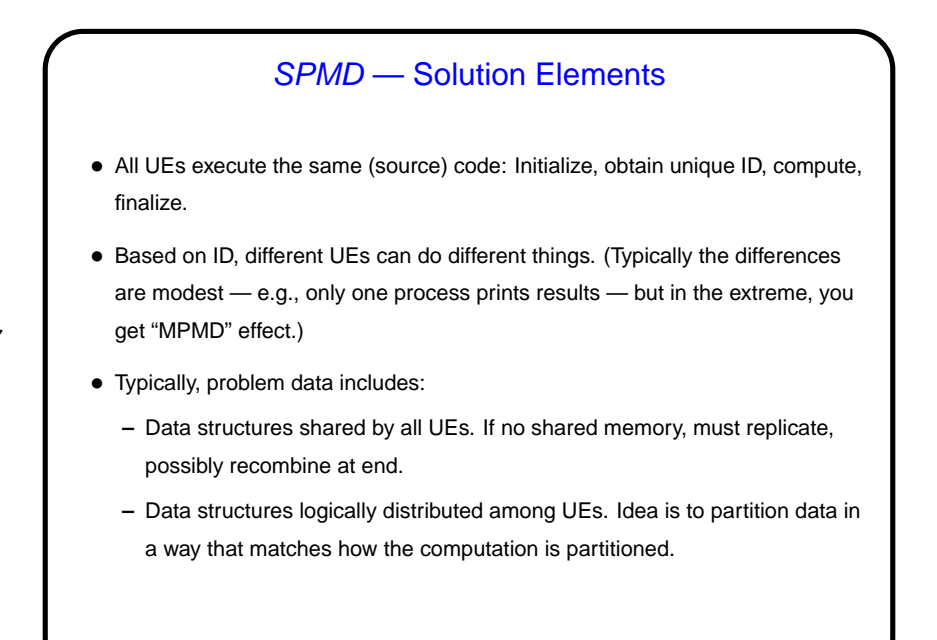

## SPMD — Examples and Uses

• Very, very common, especially for MPI programs. Particularly good for Task Parallelism and Geometric Decomposition problems.

- Example numerical integration:
	- **–** Logical choice for MPI. One choice we could make, though, is how to partition data (loop iterations) among UEs — by blocks, or cyclically? Only one "shared" variable — sum being computed. Notice that in effect we replicate the variable, and recombine at the end.
	- **–** Can do something in similar in OpenMP (another version of example).

#### **Slide 7**

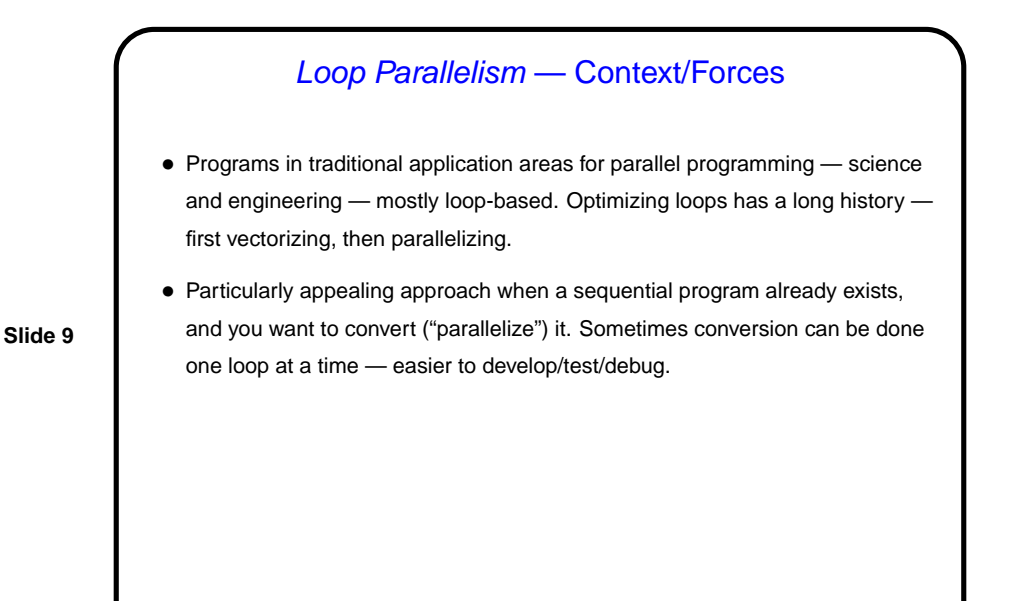

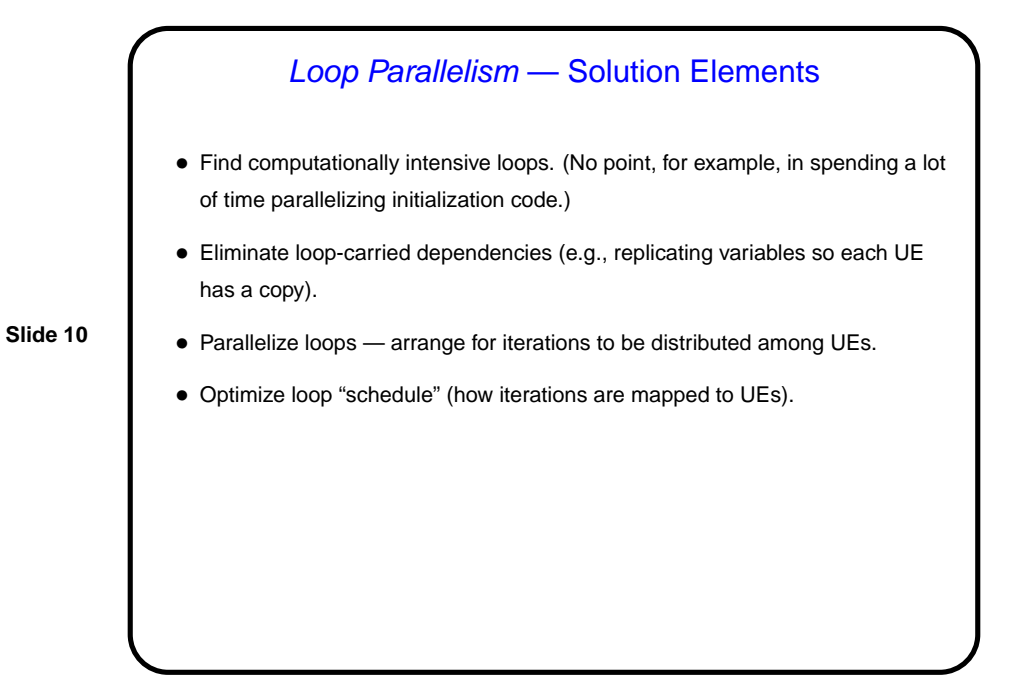

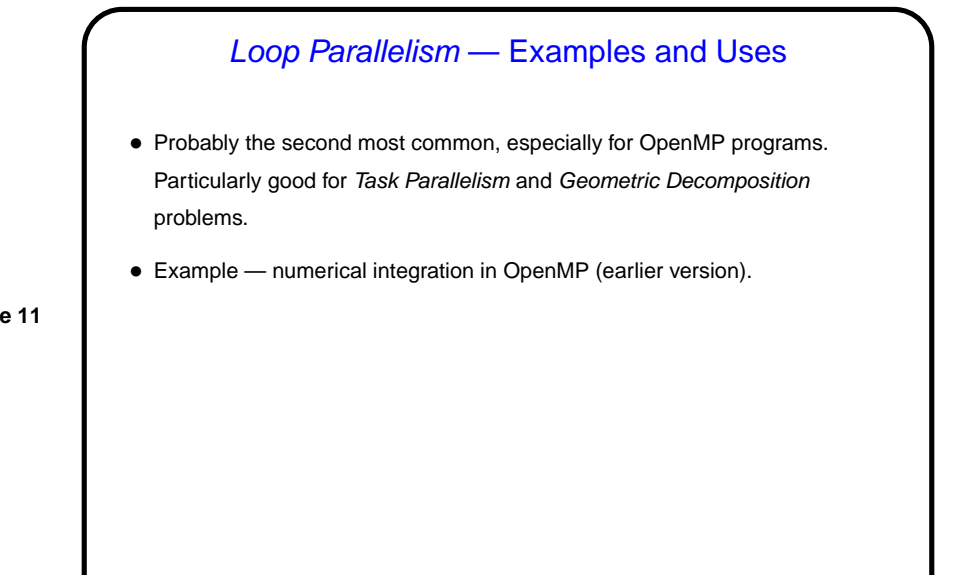

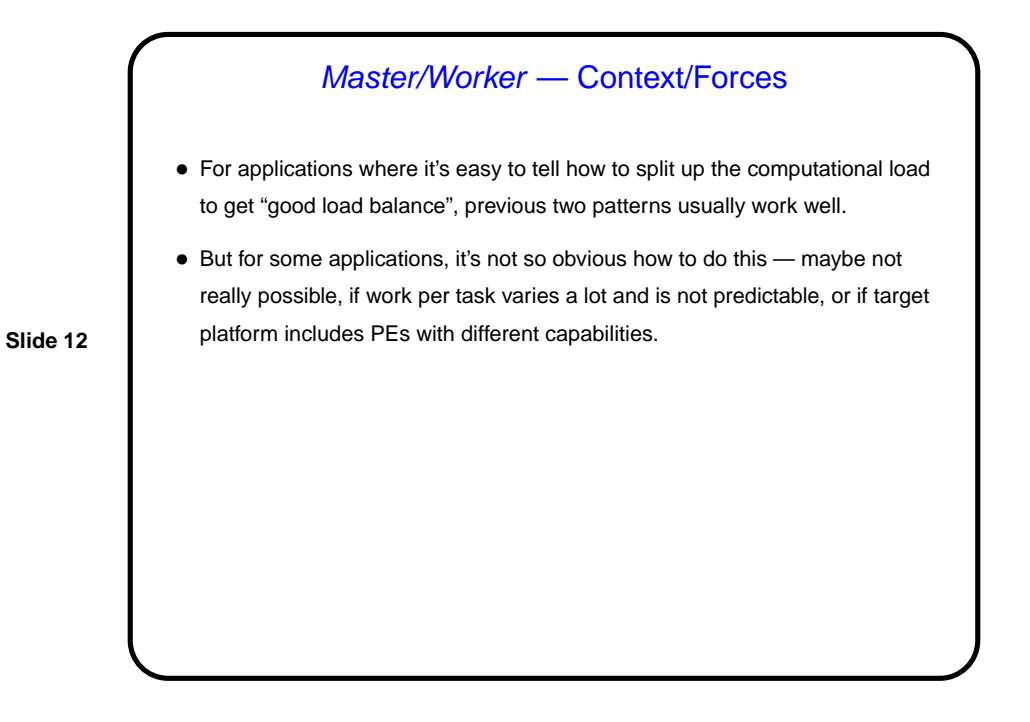

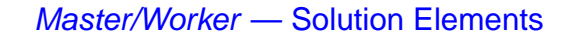

- Basic idea one or more workers that execute tasks, master that manages things.
- "Bag of tasks" represents tasks yet to be done. Typically created by master process; often implemented as shared queue. Workers can pull elements from it directly, or can communicate with master to get new tasks.
- Typical approach shown in Fig. 5.14.

# Master/Worker — Solution Elements, Continued

- Several potential complications:
	- **–** All tasks may be known initially, or new ones may be generated during computation.
	- **–** Usually computation isn't done until all tasks are done, but sometimes can stop early.
- Several variations/optimizations:
	- **–** Master can turn into a worker after creating tasks. (Obviously more efficient if it has nothing to do.)
	- **–** Master can be implicit, if tasks are loop iterations and dynamic scheduling of loop iterations is possible.
- Implementation normally involves, to some extent, one of the other patterns in this chapter.

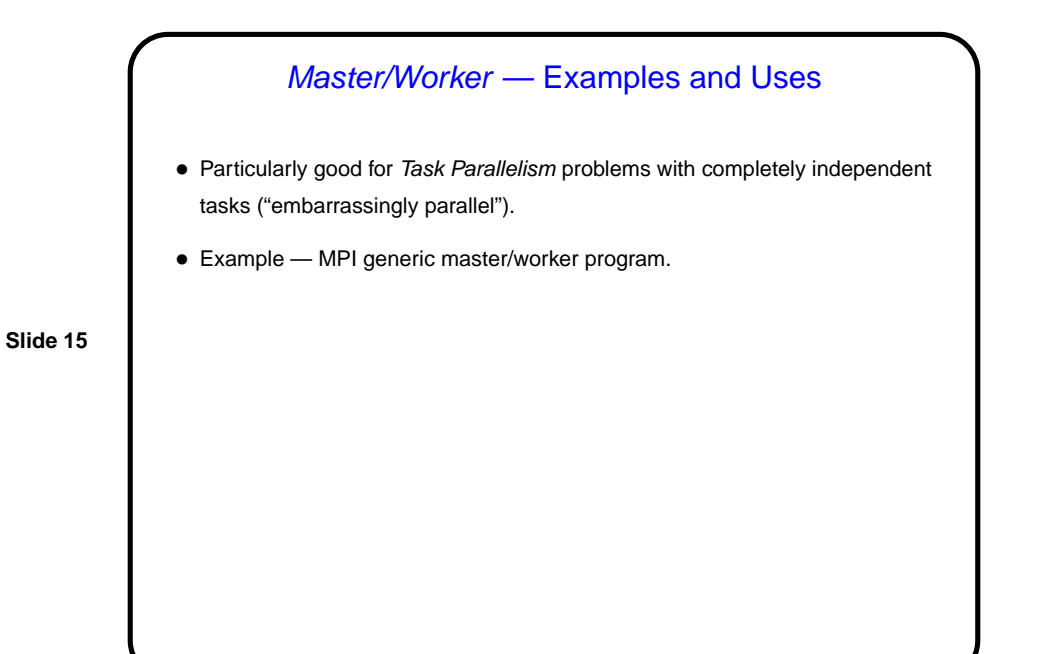

**Slide 16** Fork/Join — Context/Forces • For applications where the number of concurrent tasks is more or less constant, and relationships among them are simple and regular, previous patterns usually work well. • But for some applications, tasks are created dynamically ("forked") and later terminated ("joined" with forking task) as program runs. Sometimes you can still use one of the previous patterns, but sometimes not — if relationships among tasks are recursive (e.g., Divide and Conquer) or irregular, or if different tasks represent different functions (i.e., you need to do two or more different things concurrently). • In that case, it may make more sense to create a UE for each task potentially expensive, but easier to understand.

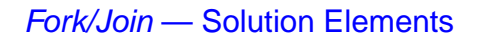

- Simple approach one task per UE. As new tasks are created, a new UE is created for each; when the task finishes, the UE is destroyed. Typically the UE that created the new task/UE waits for it to finish. Simple to understand, but potentially inefficient.
- **Slide 17**
- More complicated approach pool of UEs and queue of tasks, with UEs grabbing new tasks out of the queue as they finish their old tasks. Potentially more efficient, but more complicated to program and understand.

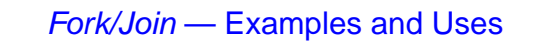

• Particularly good for Divide and Conquer and Recursive Data problems. One-task-per-UE version is OpenMP's standard programming model (expressed implicitly). Also matches (pre-1.5) Java's support for multithreading.

**Slide 18** (Curiously enough, though, most OpenMP programs really use the simpler Loop Parallelism.)

• Example — mergesort.

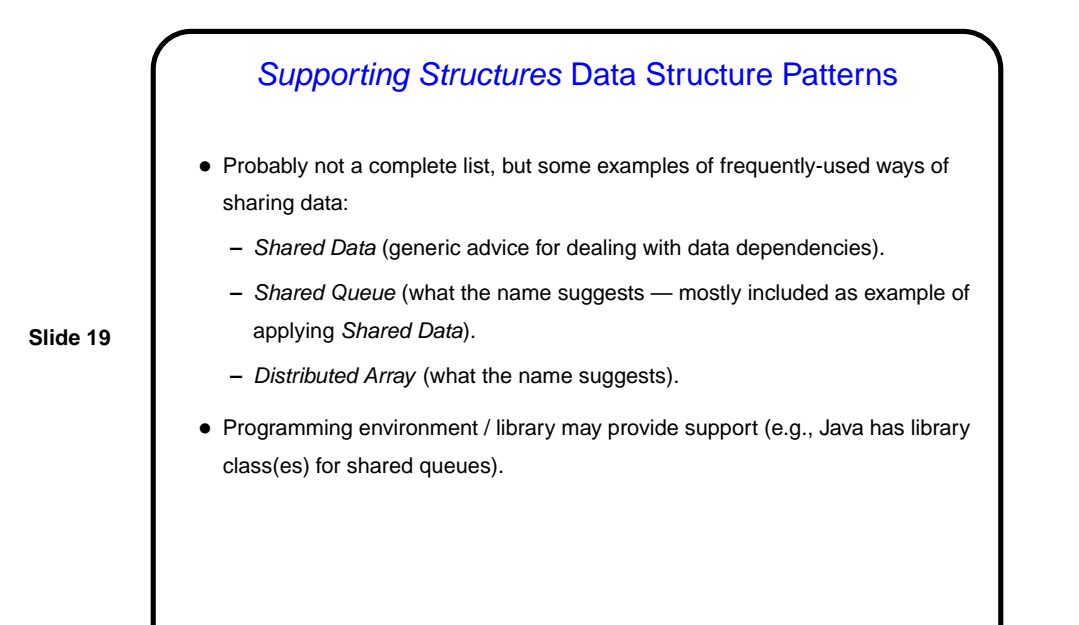

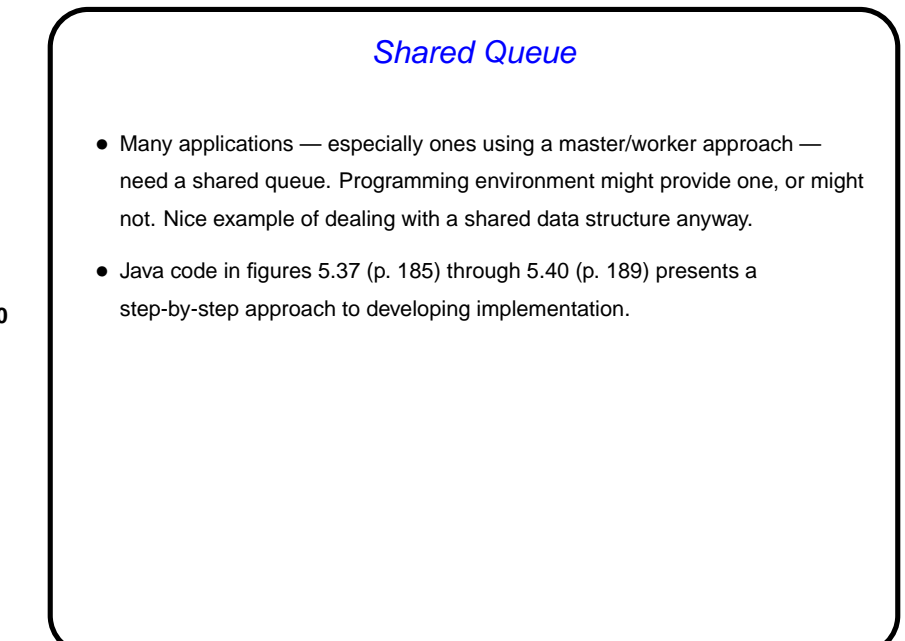

### Shared Queue, Continued

• Simplest approach to managing a shared data structure where concurrent modifications might cause trouble — one-at-a-time execution. Shown in figures 5.37 (nonblocking) and 5.38 (block-on-empty). Only tricky bits are use of dummy first node and details of take. Reasons to become clearer later. Usually a good idea to try simplest approach first, and only try more complex

- ones if better performance is needed. ("Premature optimization is the root of all evil." Attributed to D. E. Knuth; may actually be C. A. R. Hoare.) • Here, next thing to try is concurrent calls to put and take. Not too hard for
- nonblocking queue figure 5.39. Tougher for block-on-empty queue figure 5.40. In both cases, must be very careful.
- If still too slow, or a bottleneck for large numbers of UE, explore distributed queue.

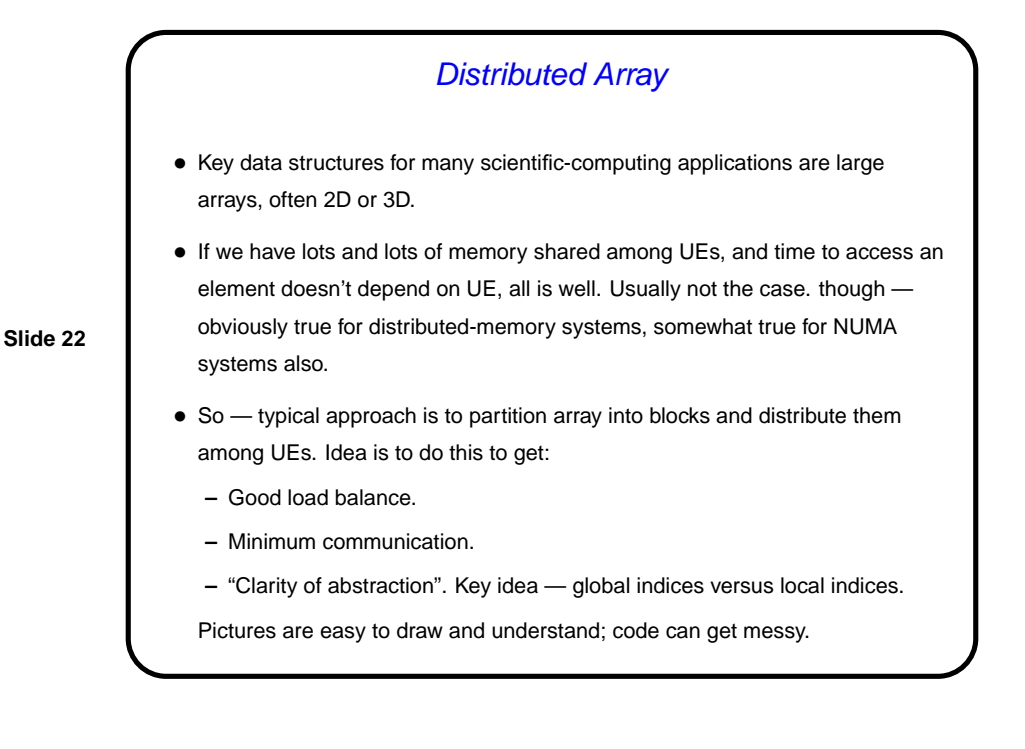

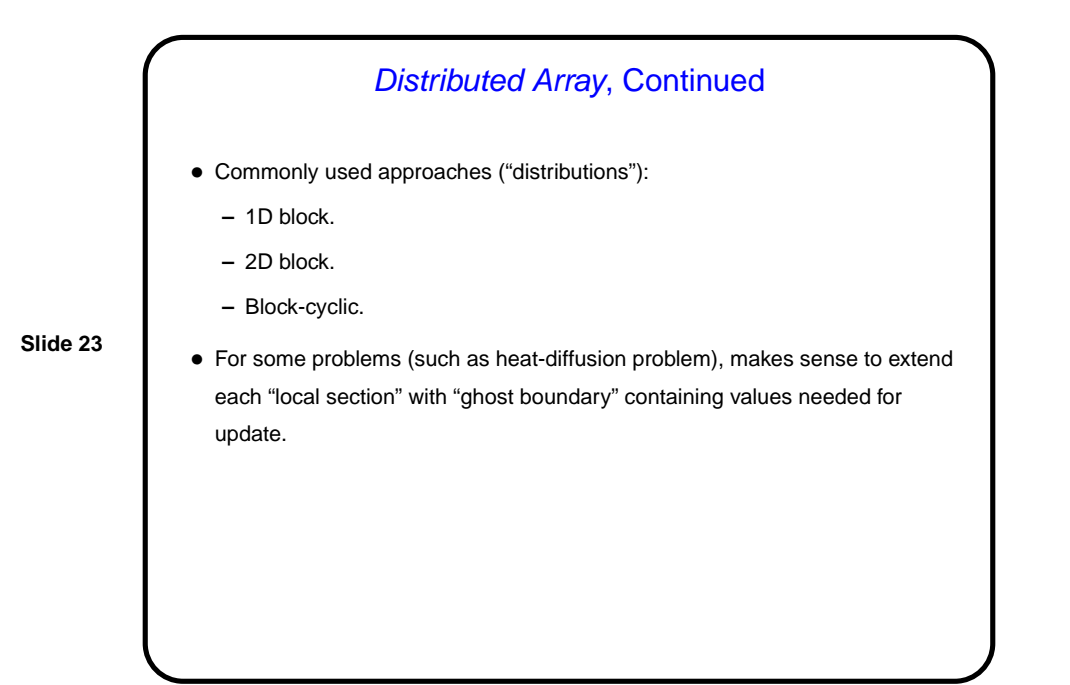

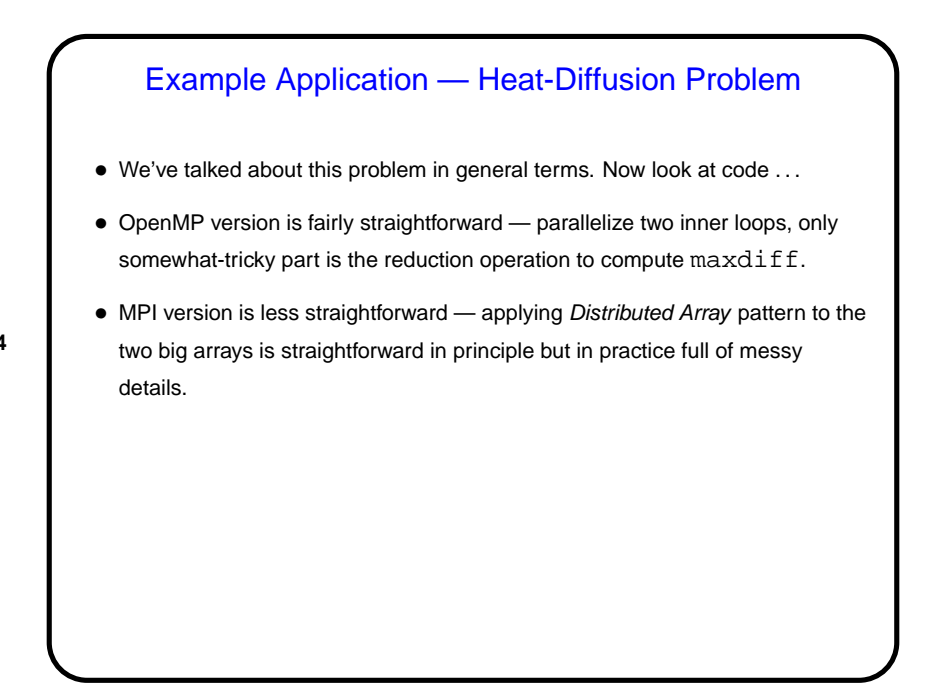

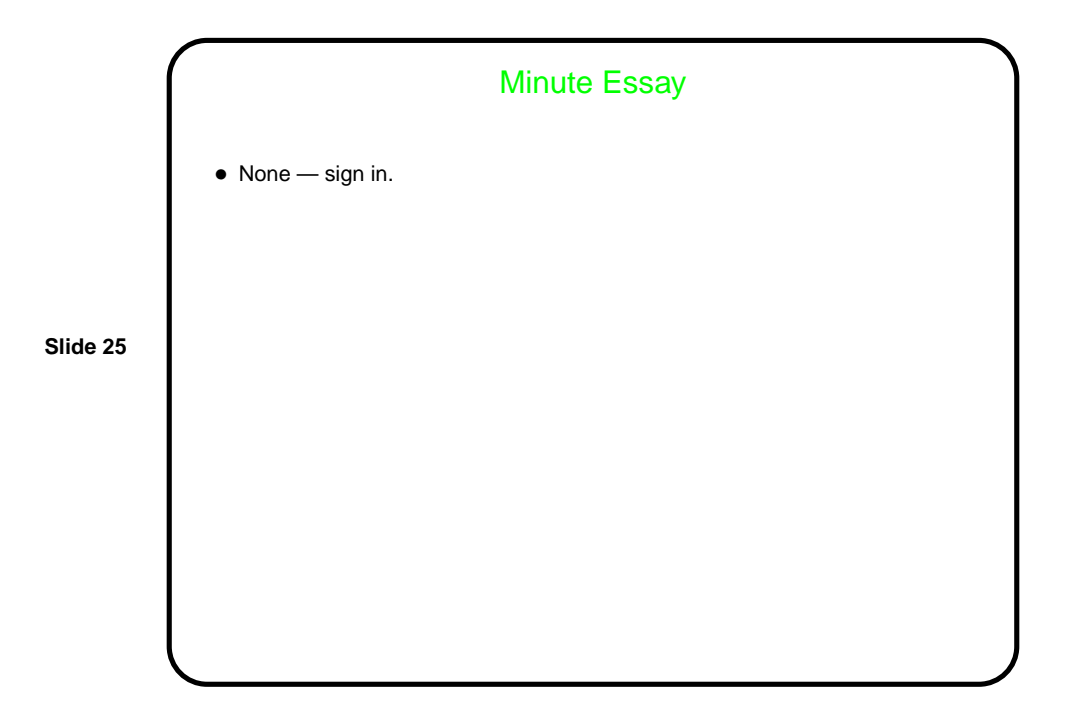